sharp\_combine version 5 pipeline: start with sharpinteg\_2 output (e.g. 3 files):

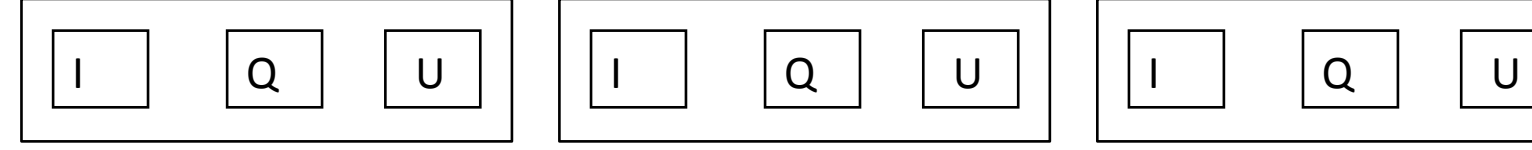

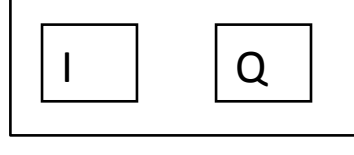

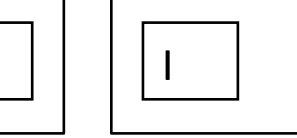

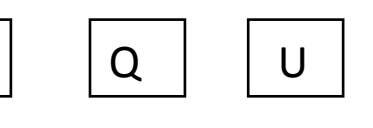

Step 1: apply tau (smoothed tau or original tau) correction to all maps

Step 2: background-subtract I, Q, U using small kernel:

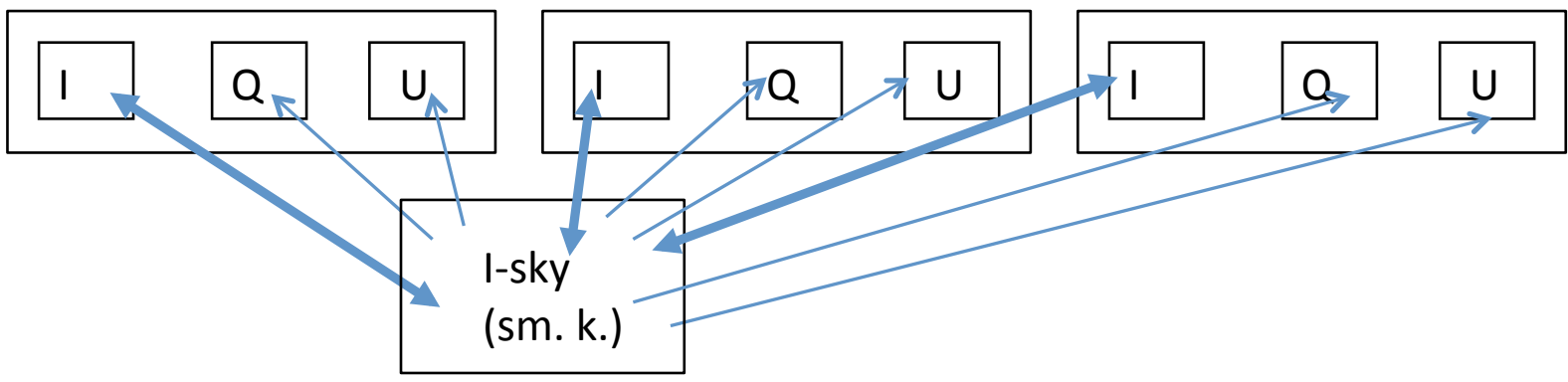

details of step 2: comparisons (thick arrows) determine DC shifts and gains of individual files, then DC shifts are removed from individual I-maps and gain corrections are applied to individual I,  $Q$ , and U maps

Step 3: subtract i.p. from Q and U:

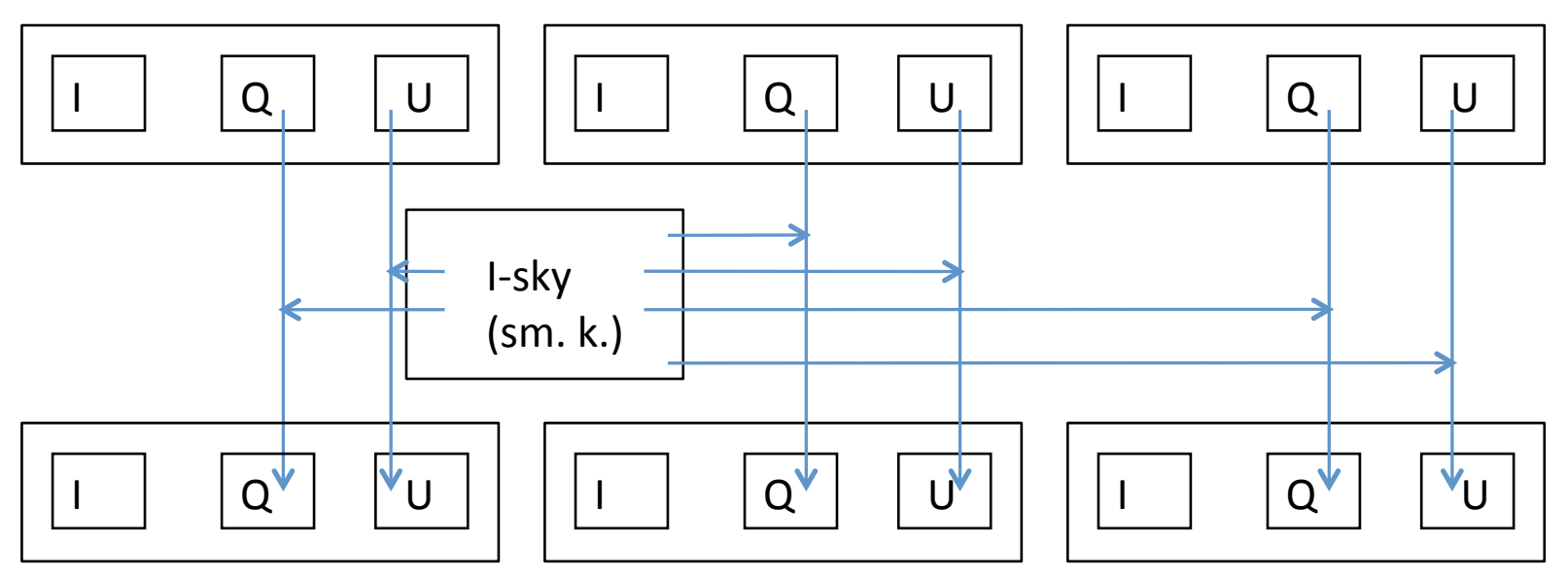

details of step 6: start with the (q<sub>ip</sub>, u<sub>ip</sub>) for each file and use "nearest-neighbor" I-sky to compute the  $Q_{ip}$  and  $U_{ip}$  maps for each file

Step 4: rotate polarization angle from raw to sky:

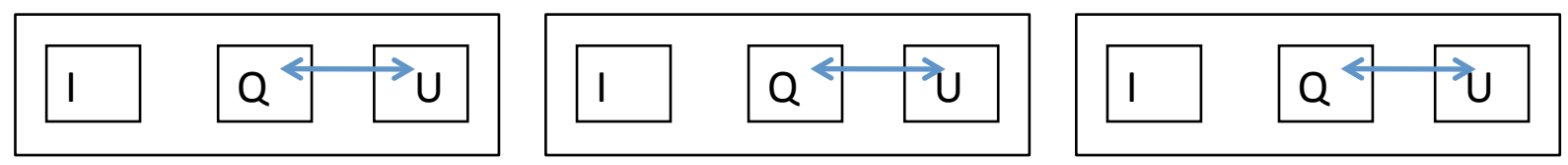

Step 5: interpolate/smooth I, Q, U maps with large kernel to make final maps:

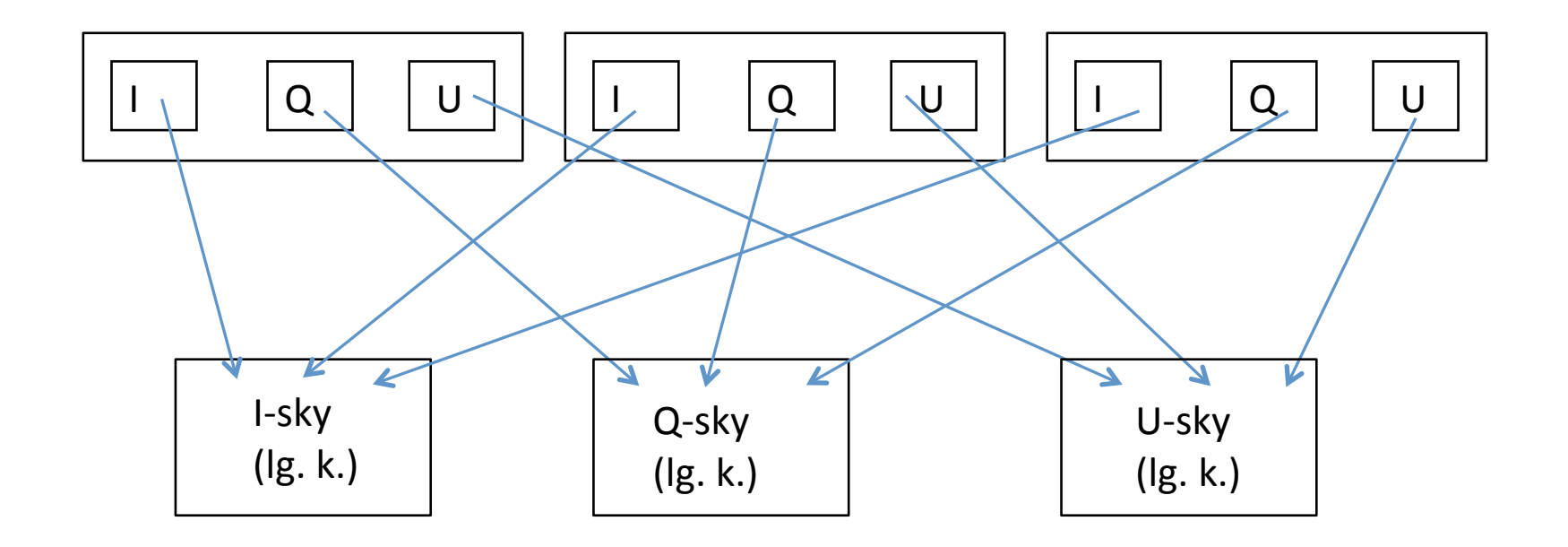